# mPDF Overview

### **mPDF** is a PHP class which generates PDF files from UTF-8 encoded HTML. It is based on FPDF and HTML2FPDF, with a number of enhancements. **mPDF** was written by Ian Back and is released under the GNU GPL v2 licence. **mPDF** is manually installable in Tiki since Tiki 15.2. Since [Tiki18](https://doc.tiki.org/Tiki18) you can install **mPDF** with the new **[Packages](https://doc.tiki.org/Packages)** feature from the Tiki admin panel in a few clicks.

### Table of contents

- [mPDF](#page--1-0)
	- [Overview](#page--1-0)
	- [Installation](#page--1-0)
	- [Configuration](#page--1-0)

### Installation

- 1. Enable **mPDF** in Tiki: login to your Tiki and go to example.org/tiki-admin.php?page=print and set the following preference: PDF from URL: mPDF
- 2. If mPDF is not installed, you can install mPDF via the [Composer Web Installer](https://doc.tiki.org/Composer%20Web%20Installer)

tiki-admin.php?page=print ⊹ **Print Settings o** 

Settings and features for print versions and pdf generation

#### **PDF** settings

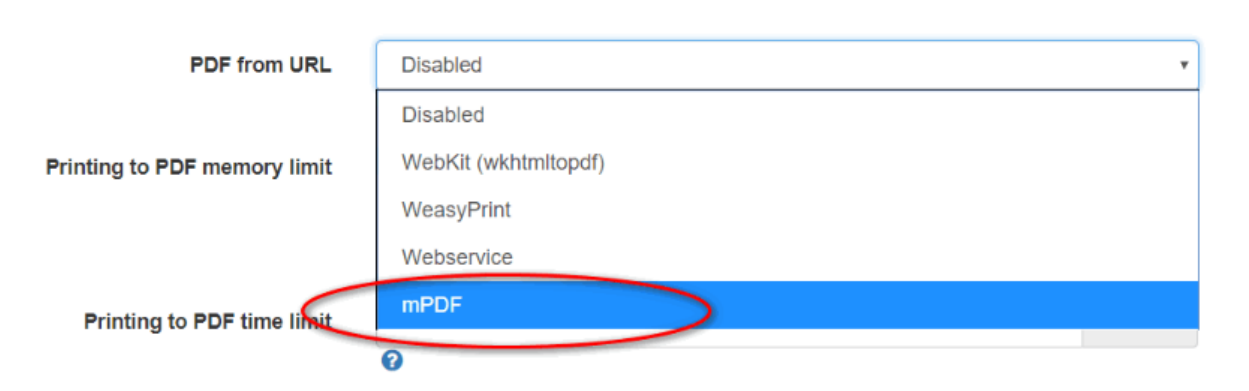

**Apply** 

## Configuration

**mPDF** works well with Tiki out-of-the-box even on average shared hosting. There are many options at tikiadmin.php?page=print, most of which can be overridden page by page via [PluginPDF](https://doc.tiki.org/PluginPDF)

#### **Print Settings o**

Settings and features for print versions and pdf generation

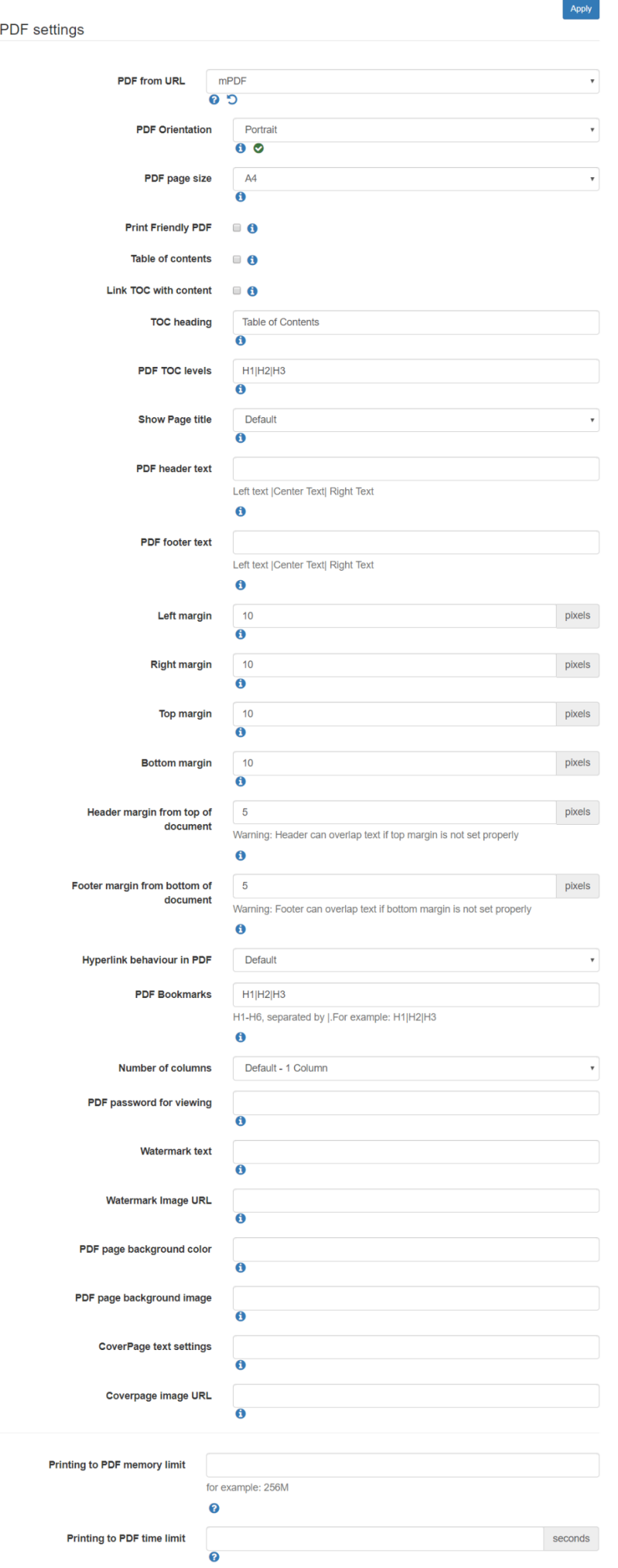

If you are programmer, you may want to look in \*/mpdf/config.php for additional configuration options.

#### **More info**

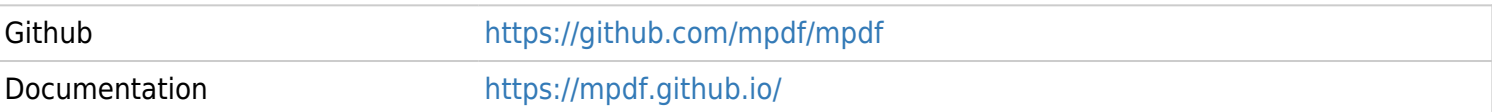

#### **Collection of References on doc.tiki.org**

- [Print](https://doc.tiki.org/Print) general info about printing
- [PDF](https://doc.tiki.org/PDF) general overview about PDF creation in Tiki
- [mPDF](https://doc.tiki.org/mPDF) create PDFs from Tiki content (advanced library that works even on shared hosting). Recommended for Tiki18+
- [PluginPDF](https://doc.tiki.org/PluginPDF) alter default settings of mPDF per wiki page
- [PluginPDFPageBreak](https://doc.tiki.org/PluginPDFPageBreak) add a page break for PDFs created with mPDF
- [PluginMediaPlayer](https://doc.tiki.org/PluginMediaPlayer) display PDF file from file gallery
- [PDF.js viewer](https://doc.tiki.org/PDF.js-viewer) PDF.js from Mozilla
- [ViewerJS](https://doc.tiki.org/ViewerJS): a script to view PDFs and ODFs, which bundles WebODF
- [PluginArchiveBuilder](https://doc.tiki.org/PluginArchiveBuilder) Generate a zip file, including PDFs from wiki pages
- [WeasyPrint](https://doc.tiki.org/WeasyPrint) A PDF generation option in Python
- [wkhtmltopdf](https://doc.tiki.org/wkhtmltopdf) create PDFs from Tiki content (needs root installation)
- [dompdf](https://doc.tiki.org/dompdf) once used for PDF print of slideshows